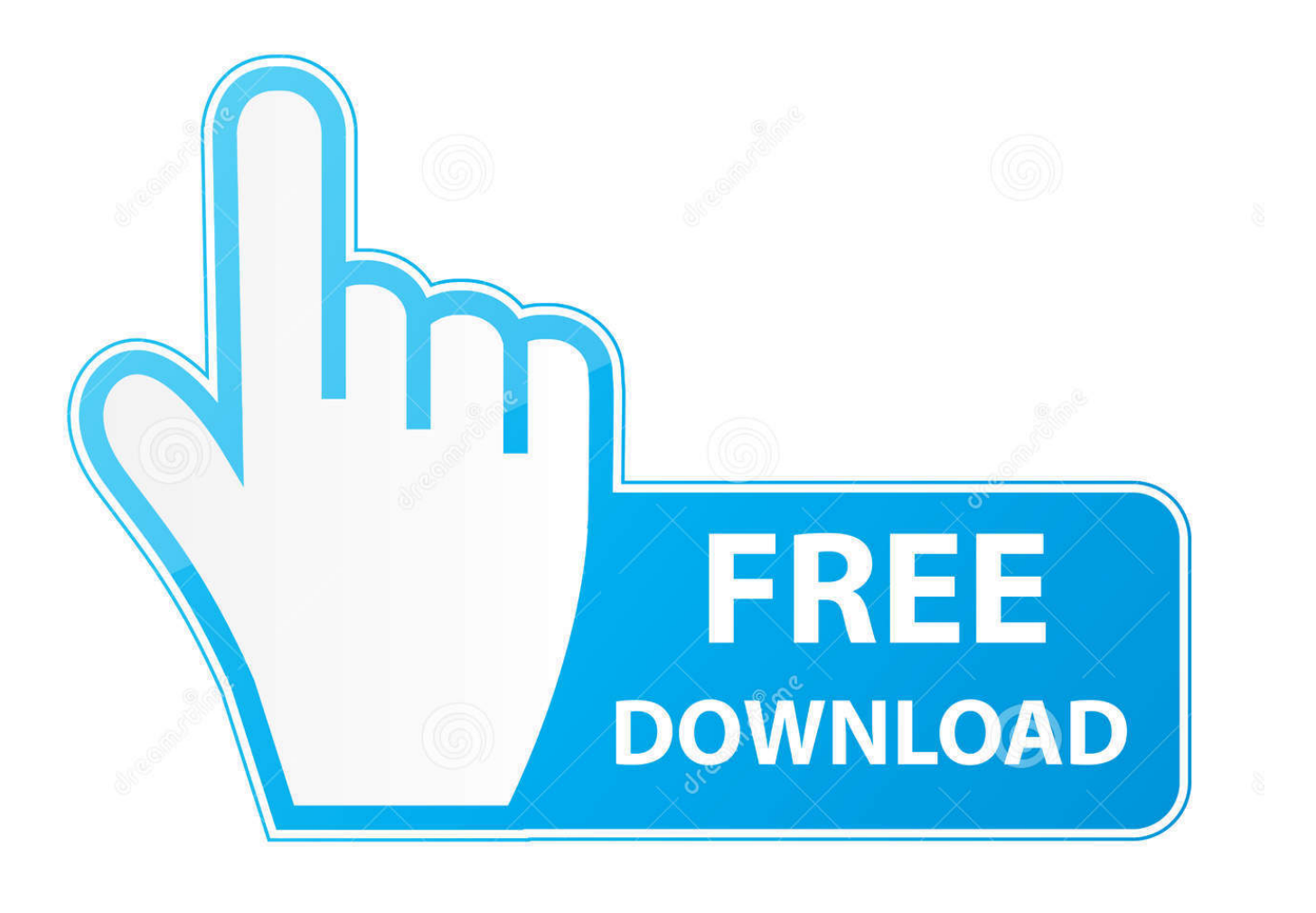

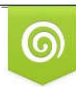

Download from Dreamstime.com reviewing purposes only D 35103813 C Yulia Gapeenko | Dreamstime.com

É

[Mysql Workbench Portable Changes](https://pensive-babbage-b5d5bf.netlify.app/Graphics-For-Mac-Pro#DQSu=fiOnMBLj2AY92vGWwCZLxtmxzN5wyOneiLXMyHrNCVb==)

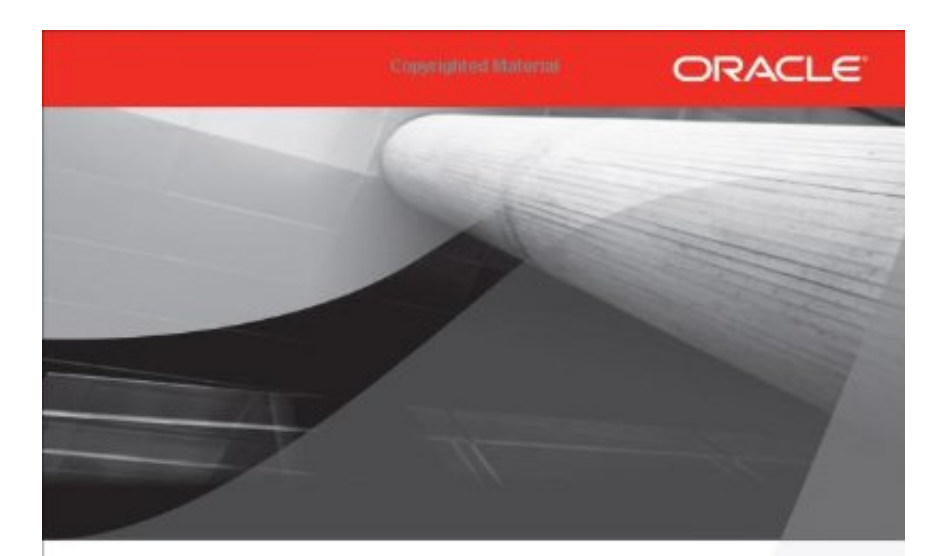

# MySQL Workbench:<br>Data Modeling & **Development**

Visually Model, Generate, and Manage Databases

**Michael McLaughlin** Oracle ACE

Copyrighted Material

[Mysql Workbench Portable Changes](https://pensive-babbage-b5d5bf.netlify.app/Graphics-For-Mac-Pro#DQSu=fiOnMBLj2AY92vGWwCZLxtmxzN5wyOneiLXMyHrNCVb==)

Mysql

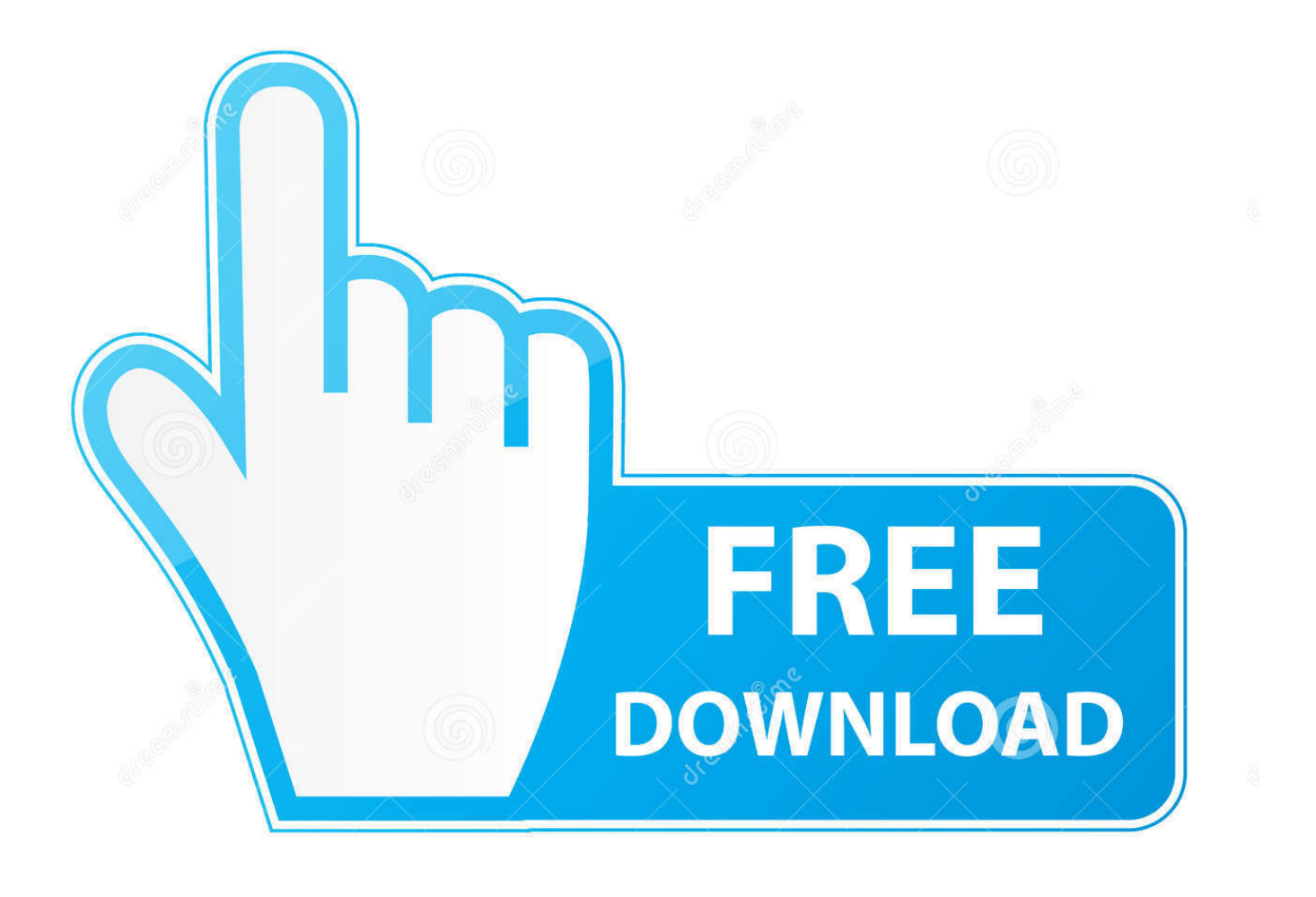

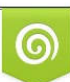

Download from Dreamstime.com or previewing purposes only D 35103813 O Yulia Gapeenko | Dreamstime.com

P

Quisiera hacerte una consulta, bueno varias, basadas en tu experiencia, espero puedas ayudarme, el escenario es el siguiente.. Alternatively, select Synchronize Model to open the same wizard that defaults to a model.. • Fine-tune how the synchronization will be performed by choosing the direction of each individual object or by configuring particular objects to be ignored.

Synchronizing models with objects that differ in case may lead to MySQL Workbench producing a DROP statement for that object, before recreating it as lowercase.. For example, exporting results from a MySQL 5 7 target might yield invalid syntax when executed against MySQL 5.. Actualmente lo hago todo por medio de un cursor principal que me permite filtrar todos aquellos registros que voy a incorporar en mi tabla destino (Aproximadamente 300 diarios), de alli hago busquedas por cada una de las 400 columnas a las tablas de donde se extrae la informacion Quiero hacerle una re ingenieria a dicho proceso, y he estado pensando en hacerlo con vistas materializadas para poder crearle indices a las mismas y poder bajar los tiempos de respuesta de las consultas.

### [jpegmini activation code](https://hub.docker.com/r/rextwatchcingfer/jpegmini-activation-code)

Tengo un proceso que se encarga de llenar una tabla de aproximadamente 400 columnas, el cual se tarda normalmente 9 horas, ya que obtiene la informacion de 2 bases de datos remotas, las cuales llegan a tener hasta 20 millones de registros en algunas de sus tablas.. For more information, see Workarounds include using a consistent convention, where the most portable code uses lower case database and table names.. Synchronization options include • Specify all or specific tables and objects to synchronize.. Or a temporary workaround is to delete the DROP SCHEMA IF EXISTS line from the generated query. [Where](https://terputyhea.mystrikingly.com/blog/where-to-download-widgets-for-mac) [To Download Widgets For Mac](https://terputyhea.mystrikingly.com/blog/where-to-download-widgets-for-mac)

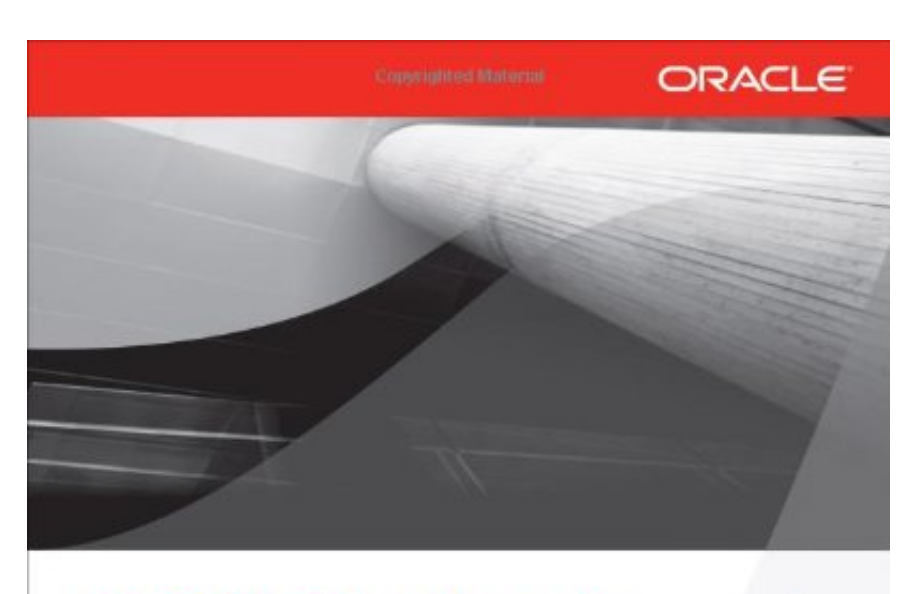

## **MySQL Workbench:** Data Modeling & **Development**

Visually Model, Generate, and Manage Databases

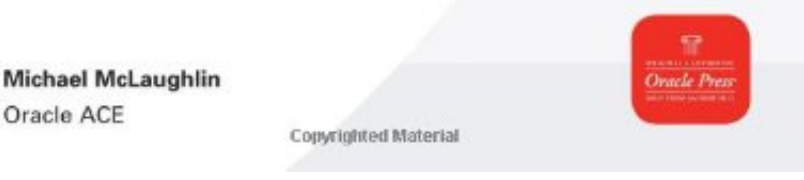

[espn hd patch nba live 08 xbox](http://xaenigin.yolasite.com/resources/espn-hd-patch-nba-live-08-xbox.pdf)

### [hdmi to analog rca converter free download for android apk](https://hardcore-kirch-da7a35.netlify.app/hdmi-to-analog-rca-converter-free-download-for-android-apk)

 Hola Pepelu, he estado leyendo tus publicaciones y la vdd te felicito porque conoces mucho y lo mejor es que lo compartes.. 3 4 (2015-06-15, General Availability) Changes in MySQL Workbench 6 3 Definicion de historia. [Download Game For Ppsspp](https://neyfragabtu.themedia.jp/posts/15530697) [Android High Compress](https://neyfragabtu.themedia.jp/posts/15530697)

### [How To Get Garageband For Mac On Windows](https://hardcore-bardeen-48d1cb.netlify.app/How-To-Get-Garageband-For-Mac-On-Windows)

• Synchronize both the model and live database, or only update one or the other (unidirectional or bidirectional).. 1 To start, select Synchronize With Any Source from the Database navigation menu, as the following figure shows.. Note Be aware that backward incompatible MySQL syntax changes are introduced over time, so for this reason it is important to set the Default Target MySQL Version modeling preference according to your needs.. • Optionally update from or to an SQL script file • Instead of executing the synchronization, you may generate an ALTER Script File to later perform the appropriate updates.. Caution Because MySQL databases correspond to directories within the data directory, you must consider case sensitivity for database, table, and trigger names, which follow the case sensitivity rules of the underlying file system for your operating system.. A Model or EER diagram must be selected for these synchronization options to be present under the Database navigation menu.. Changes in MySQL Workbench 6 3 5 (2015-10-21, General Availability) Changes in MySQL Workbench 6.. MySQL Workbench enables control over objects to synchronize, and the direction of synchronization for each object.

773a7aa168 [Cycler Rifle Star Wars](https://ruerakabramk.substack.com/p/cycler-rifle-star-wars)

773a7aa168

[Boardmaker V6 Crack](https://topgmesdingde.substack.com/p/boardmaker-v6-crack)